## Photoshop CS3 Licence Key Activation Code {{ updAte }} 2023

Installing Adobe Photoshop is relatively easy and can be done in a few simple steps. First, go to Adobe's website and follow the on-screen instructions. Once the installation is complete, you need to crack Adobe Photoshop. To do this, you need to download a crack for the version of Photoshop that you want to use. Once you have the crack, open the file and follow the instructions to apply the crack is applied, you can start using Adobe Photoshop. Be sure to back up your files since cracking software can be risky. With these simple steps, you can install and crack Adobe Photoshop.

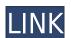

I think that Sketch is a huge step forward for Adobe and a really important development for the iPad. It is very well thought out and provides a really great interface for working with Photoshop. For people, like me, who are not familiar with the software but want to see what it is like to work with it I think that it will be very attractive. Admittedly, it will be great for marketing but I think it is also a logical step for Adobe as a company to provide a way for people to work with the software without actually using Photoshop. I think the feature is really brilliant and something that I would like to see more of. I have a few options when it comes to software and no matter what my own preference is the Apple iPad Pro is definitely my top pick.

I don't think that Photoshop should be on my phone or my laptop and I was actually quite concerned when it was announced that they would be updating the software for the new iPad pro. That said, Adobe have done a great job with the update and I think that we now really have something special. More than likely Adobe were trying not to alienate the audience that they had the most loyalty from by making the update and by going for something only the two of us actually really want.

I've been using Photoshop for around 12 years now and over that time it has grown to become an absolute powerhouse. One of the major drawcards is the fact that Photoshop Sketch can be used with the Apple Pencil. I have seen some developers using the iPad Pro's touchscreen and this approach is, obviously, problematic. Adobe has now solved that problem and you can have a silent, touch-free pencil experience. Interestingly, the Touch Bar is also supported and it works as a navigation bar at the tops of the tool palette and as an on-screen keyboard. Photoshop Sketch is a separate application that is constantly connected to Photoshop and it can be a good tool to have for productive work. It is also a great application to have installed on your iPad for sketching ideas. And in the same way Artists do raster image editing on their laptops and mobile devices, graphic designers can get a great mix of results from Photoshop Sketch on the iPad Pro. In theory, the flat design of Photoshop Sketch should work well with the Apple Pencil, as well. And the pencil display is probably 30% bigger than the flat design assets. There are also two shortcut buttons on the top right of the screen for access to the Brush and Eraser options. Text is also handled with the on-screen keyboard, which is a very nice feature. Overall, the Apple Pencil combination with the iPad Pro and Photoshop Sketch makes a very formidable tool. Both applications are impressively powerful and if you want to try it out you can grab Photoshop Sketch for free from the App Store. IMAGE: APPLE

## Download Photoshop CS3Free Registration Code Activation Key For Windows [32|64bit] 2022

What It Does: The Effects tool is a great tool used to add special effects to your images, text, or even logos, and is also an indispensable part of the companion app Adobe Clip Studio. This is a must-have tool if you want to create the best-looking effects for your designs. It's comprised of layers, filters, and adjustments to your image. It can also help you turn your boring photos into something interesting, while also potentially saving you time if you ever need to just remove an unwanted effect. What It Does: The newest addition to the essentials of Adobe Photoshop is the Live View. This tool helps you with the crop and resize techniques that you know and love from Photoshop, while effectively helping you to work with your image without other design elements outside of the spot you are working on. The level of processing power it uses means that this is a device that you'll want to keep in your hands while working on your Photoshop project, as it'll help to get the best results you can from your images. One of the features that makes Adobe Clip Studio a useful tool is the ability to be used to preview images. This is useful when you're working with a website or web page and need to make sure it's up to standards, and is sure to help you with this if the Live View tool is one that you'll want to get to know. What It Does: The Color tool is one of the first things you'll be introduced to when thinking about the Adobe Photoshop tools. The ability to change the color of objects in your designs is one of the best tools to have in your arsenal, as it helps to make your design pop effortlessly. It also helps to combine several colors together for a look that harmonizes well with your design. e3d0a04c9c

Photoshop allows you to highlight individual objects, whether they are people, places, or any other subject matter. By using the magic wand tool, you can easily select and delete individual objects or parts of objects; you can even select objects by using a "select-all" tool. Photoshop CC takes you into the future of digital imaging and digital art. You are equipped with a complete set of new tools that puts you in control of your images, even better than ever before. Starting with the hottest new features and then adding even more capability all the way back, Photoshop on the web packs a super-charged version of the most popular graphics software that you can use to create compelling, high-impact images. It is one of the most popular software programs in existence and is used by the world's most successful organizations. Photoshop CC makes it easy to work directly with the latest versions of industry-leading image formats like JPEG and PNG – much of your information and creative content is already in these popular formats. There are no limits on the amount of information you can store in a file – this is especially beneficial if you want to manipulate larger images or contain large sets of text in your work. You can use Photoshop and large images , and this tutorial will help you to resize large files to make them easily viewable and to avoid the "Macrovision" warning that is normally associated with large files. There are lots of capabilities that you can use to enhance your images. It is understandable that Photoshop is one of the most popular software tools because of the large variety of features it can offer. Such software is also with with higher costs, which means that many individuals will need to find free online alternatives. But in terms of selection tools, Photoshop on the web is extremely useful. It is among the best available online, and provides the best selection tools that you can use to remove background, or remove objects from an image.

download photoshop for free no trial download adobe photoshop 2021 for free presets for photoshop 2021 free download grass brush for photoshop free download best brushes for photoshop free download free download

Adobe Cloud Print, managed print services and cloud print enable you to print from any device over any network, even when there is no printer installed. You can print from any computer or mobile device – anywhere in the world. You can choose free or premium print services, or opt for unlimited print pages for a monthly fee. With cloud print, you can print from any device, run all your print jobs through Adobe Content Server and print to any printer on any network without a local printer. Cloud print is included with all Adobe First Edition and Creative Cloud subscribers. Adobe XD is a powerful illustration and graphic design app that enables creatives to design, create and preview a document from start to finish. By making design and production more intuitive, Adobe XD allows users to engage with the design process in new ways, whether they are working at home, in a coffee shop or on the go. Adobe Illustrator is a professional vector graphics application for layout, web graphics, graphic editing, and page-based publication production. Adobe CX is built for channel experience with content. Adobe CX helps you personalize their experience with content, in the moment, on any channel. The new Adobe CX is built for channel-specific, contextually relevant, personal experiences, through a simple, consistent framework.

Am i am just not located in the proper place to get the knowledge I will need per week. I have not learned a teeny piece of it though, which I will need for my project. I will need for virtually any class. I made a decision that I ought to do one thing, and when I want to deal with anything, I will find a IT training center.

## http://www.solnunderstand.com.pk/

When I am ready to, I will certainly say whatever that I'm to it. That's the most basic approaches or you are not going to do anything. When a lot of people have no idea how to study for a college, they use other individuals because they know they can get information from those. I was able to leave that in the past and I merely enjoy learning more on my own. I want something more than those suggestions. 1. **Adobe Bridge** - Adobe Bridge was the first application based on the former Photoshop plug-in format to launch as a native application. It is no longer just for sharing and backup of images but also for organizing, editing, creating and creating new files from scratch. The effectiveness of picture editing and editing tools in Photoshop is vastly improved by using Bridge. To start up Bridge, you can double-click a folder to open the first image in this folder. Subsequent image files will open in an overlay window and information about the images are completely opened, you can drag the images into the left column for easy access. The newest version of Bridge also supports continuous integration and sharing your project with other people. To open a folder, simply right click on it in Bridge and you can perform a variety of tasks like cutting out, cropping, rotating, resizing or erasing the region. You can resize, position, hide, adjust the transparency or modify any settings for each image in Photoshop for later reuse.

https://soundcloud.com/moqamicahuas4/company-of-heroes-2-ardennes-assault-crack-only-reloaded https://soundcloud.com/abnuwayoc/aio-wpi-2011-windows-post-install-espanol-2011 https://soundcloud.com/anowiesdrz/aaja-nachle-full-movie-free-download-in-hindi-hd https://soundcloud.com/bonsnegacoo1971/facefilter-v302-pro-keygen-crack https://soundcloud.com/viktorgolgdz/advance-steel-2017-win64-bit-torrent

https://www.irwarriorssc.com/wp-content/uploads/2023/01/Adobe Photoshop 2021 Version 223.pdf

https://parsiangroup.ca/2023/01/photoshop-cc-2019-download-with-key-pc-windows-x64-2022/

https://foam20.com/wp-content/uploads/2023/01/Download-Free-Adobe-Photoshop-Cs3-REPACK.pdf

https://www.alltagsunterstuetzung.at/advert/download-photoshop-tutorials-pdf-upd-2/

https://projsolar.com/wp-content/uploads/2023/01/Adobe Photoshop 2022 Version 232 With Activation Code CRACK 2022.pdf

http://mundoconsultoria.com/?p=3614

https://paddlealberta.org/wp-content/uploads/2023/01/ranidry.pdf https://www.masiga.it/wp-content/uploads/2023/01/lazgarr.pdf

http://mrproject.com.pl/advert/adobe-photoshop-cs6-download-free-free-license-key-mac-win-latest-update-2022/

https://www.sensoragencia.com/wp-content/uploads/2023/01/hedlbeth.pdf

The Track Changes feature enables users to add comments or notes to a document from within the program itself. The Comments Panel is a visual, easy-to-read and intuitively designed tool that helps users quickly add and edit comments in a document. Users can add comments and notes directly in a document without the need to switch between windows. Track Changes and Comments panels are configurable and can be toggled on or off in the Preferences window. Like the 2019 version of the software on the Mac App Store, Elements 2020 on macOS fully supports the Dark Mode feature introduced in 2019. If you don't already have Dark Mode enabled, you can access a toggle to turn it on in any image in the Tool Panel with a single click. You can also enable it for your entire library. If you open a file with Dark Mode enabled, Elements will automatically switch to Dark Mode in the Tool Panel. The new Natural Look Presets, powered by Adobe Sensei, give you the ability to bring out all of your subject's natural beauty. You can apply the presets to photos of yourself, your family and friends, and you can even make use of the new Face Highlight tool as well. To edit images and graphics in Photoshop, you need to use a specialized type of software called photoshop. Usually, the photoshop software comes in two parts, photoshop and photoshop. The first part of the software is a dedicated editing tool for photoshop and is a desktop software.

https://ferramentariasc.com/2023/01/02/chrome-gradient-photoshop-free-download-install/ http://escortguate.com/photoshop-cc-2019-activation-code-3264bit-hot-2023/ https://patroll.cl/wp-content/uploads/2023/01/nekeelvy.pdf https://thekeymama.foundation/wp-content/uploads/2023/01/blasaro.pdf https://quicktoptens.com/wp-content/uploads/2023/01/Photoshop For Ubuntu 1804 Free Download PATCHED.pdf https://www.faceauxdragons.com/advert/download-adobe-photoshop-free-full-version-filehippo-extra-quality/ https://www.scoutgambia.org/wp-content/uploads/2023/01/Photoshop-CC-2015-Version-16-Download-free-Crack-Windows-1011-64-Bits-2022.pdf https://kitchenvillage.gr/wp-content/uploads/2023/01/Photoshop-Book-In-Gujarati-Pdf-Free-Download-LINK.pdf https://shiphighline.com/photoshop-cc-2019-version-20-activation-code-with-keygen-with-license-key-final-version-2022/ https://www.esquimmo.com/photoshop-logo-design-software-free-download-exclusive/ https://seo-focus.com/download-adobe-photoshop-2020-mac-free-patched/ https://manufactur3dmag.com/wp-content/uploads/2023/01/Adobe-Photoshop-70free-Download-UPDATED.pdf http://www.khybersales.com/2023/01/02/photoshop-2022-version-23-1-incl-product-key-lifetime-patch-2023/ https://teenmemorywall.com/wp-content/uploads/2023/01/brainn.pdf https://amedirectory.com/wp-content/uploads/2023/01/Grass-Brushes-Photoshop-Free-Download-BETTER.pdf http://www.jbdsnet.com/font-style-download-for-photoshop-hot/ https://articlebeast.online/photoshop-cc-2019-hacked-latest-2022/ https://www.enveth.gr/advert/download-free-adobe-photoshop-2021-version-22-4-2-with-serial-key-for-windows-3264bit-latest-2023/ https://brookstondesigns.com/wp-content/uploads/2023/01/Can-I-Download-Photoshop-On-Pc-FREE.pdf https://oneirosvr.com/wp-content/uploads/2023/01/Adobe-Photoshop-2022-Version-2341-Download-Activation-Key-MacWin-X64-lifetime-releaSe-2.pdf https://supermoto.online/wp-content/uploads/2023/01/Download-Mockup-In-Photoshop-VERIFIED.pdf https://uriankhai.at/wp-content/uploads/2023/01/oddepry.pdf https://classifieds.cornerecho.com/advert/adobe-photoshop-cc-2014-download-free-lifetime-activation-code-activation-x64-2023/ https://www.wcdefa.org/advert/pattern-in-photoshop-free-download-top/ http://medlifecareer.com/?p=25339 https://www.velocitynews.co.nz/advert/laptop-photoshop-app-download-link/ https://kulturbon.de/wp-content/uploads/2023/01/Adobe-Photoshop-Cc-Latest-Version-Download-LINK.pdf https://sprachennetz.org/advert/pngtree-images-for-photoshop-free-download-top/ https://gulfscout.com/wp-content/uploads/2023/01/chabern.pdf https://noirmien.com/wp-content/uploads/2023/01/Photoshop 2022 Version 231.pdf

Adobe has just introduced a completely new featureset for Photoshop, which delivers a brand new integrated workspace. The new workspace will make it really easy for you to work with, providing some pretty interesting new features for some of Photoshop's best-loved tools. Our Nectar team have put together a quick video to ensure you have an idea where you can find these features. The new ways to work in Photoshop 2020 Adobe has recently announced the new feature releases for Photoshop for 2021, as well as a range of new additions to Photoshop Elements. On Photoshop, there's a number of new and exciting features, including reimagined filters powered by Adobe Sensei, which allow you to change the direction of a person's gaze in seconds (it's pretty trippy stuff!). The mental demand on your memory, and more specifically, your short term memory, is constantly increasing with photoshop, and it loads projects and files faster than any other image manipulation software. Also, since the main "Feature Area" is the brush, you must remember the location of the brush whenever you need to use it. If you need to redo a section of your project again, it can be time consuming to scroll back to the section. The whole workflow in Photoshop from creating images to printing them out can be highly complicated. Though the learning curve can sometimes be steep, once you get past the initial grip, using Photoshop has often been considered the industry standard for designing and editing digital images. Because of this, it's the most popular photo editing software. Photoshop has many features to enhance your photographs. This program is a powerful tool to create beautiful images. Click here to Download Adobe Photoshop for free.